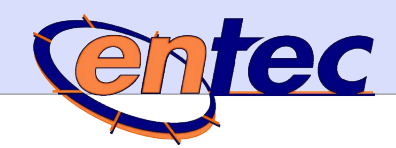

# Datenblatt Software Tools Supercom

## **Produktmerkmale**

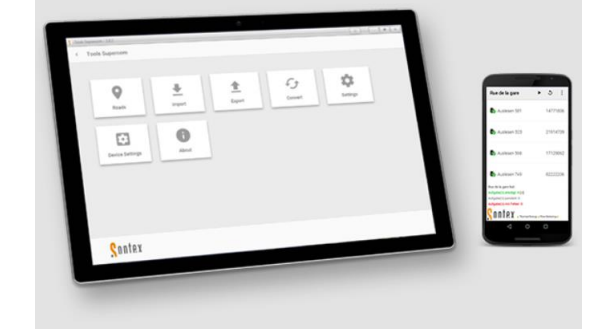

- für die mobile Auslesung und Konfiguration von Smart Metern
- verfügbar für Windows OS auf PCs oder Tablets und Android OS auf Smartphones oder Tablets
- in Betrieb mit den mobilen Auslesegeräten Supercom 636 (für Geräte mit STX Funk) und Supercom 637 (für Geräte mit wM-Bus und OMS Funk)

### **Tools Supercom Windows**

Die wichtigsten Funktionen der Basic und Professional Edition (Programmversion 2.2.x) in der Übersicht:

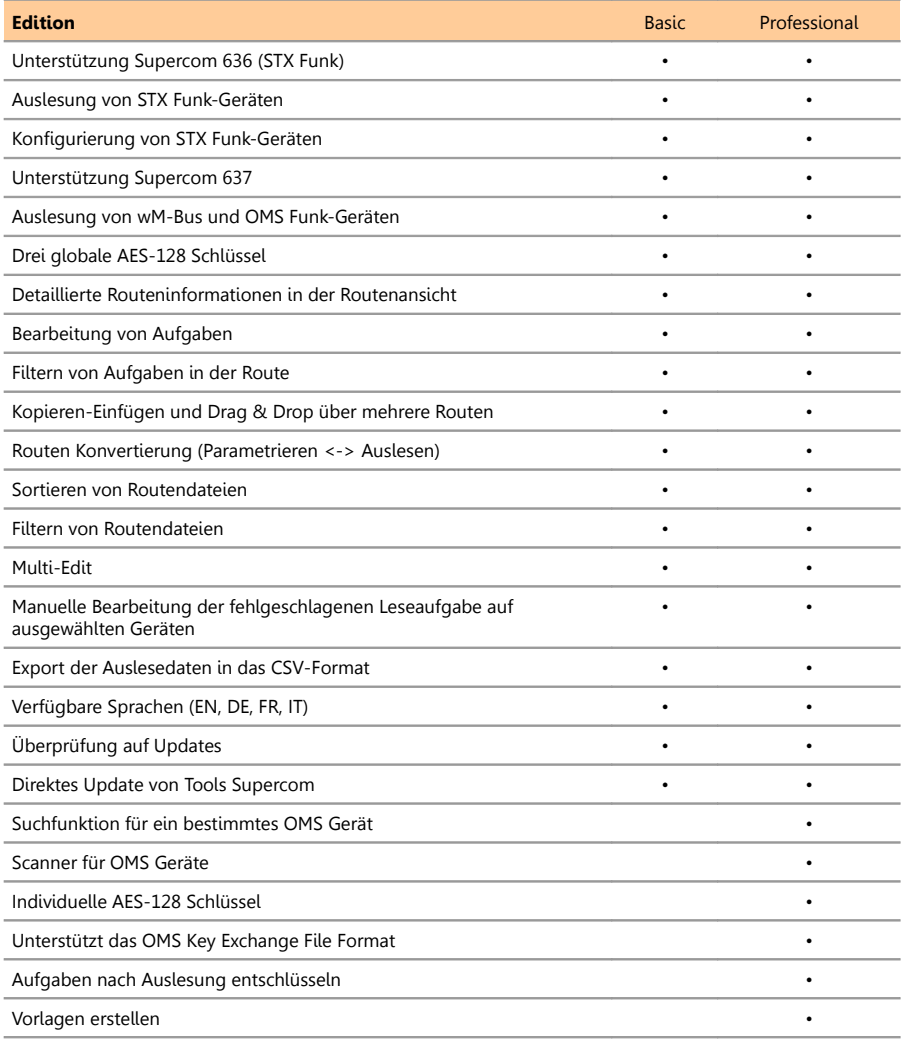

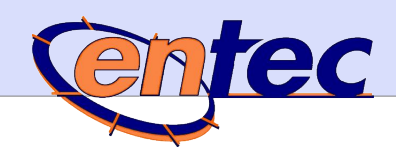

## **Tools Supercom Android**

Die wichtigsten Funktionen der Android App (Version 1.3.x) in der Übersicht:

- Unterstützt das mobile Auslesegerät Supercom 636 (STX Funk)
- Auslesung und Konfiguration von STX Funk-Geräten
- Unterstützt das mobile Auslesegerät Supercom 637 (wM-Bus und OMS)
- Auslesung von wM-Bus und OMS Funk-Geräten
- Drei globale AES-128 Schlüssel
- Max. empfohlene Anzahl von Geräten pro Route: 1000
- gleiches Dateiformat wie Tools Supercom Windows
- Detaillierte Routeninformationen in der Routenansicht
- Routen Konvertierung (Parametrieren <-> Auslesen)
- Sortieren von Routendateien
- Bearbeitung von Aufgaben
- Aufgabenstatus und Warnung in Farbe
- Anzeige der Auslese-Ergebnisse
- Export der Auslesedaten in das CSV-Format
- verfügbare Sprachen (EN, DE, FR, IT)

#### **Software- und Hardwareanforderungen**

#### **Windows-Version**

- PC oder Tablet mit Windows 7 oder 10 (32/64 Bit)
- 2 GB RAM Speicher
- Bildschirmauflösung 1024x768 Pixel
- Supercom 636 und/oder Supercom 637 Funkmodem
- Bluetooth- oder USB-Anschluss zum Verbinden mit dem Funkmodem Supercom 636
- Bluetooth-Verbindung zum Verbinden mit dem Funkmodem Supercom 637

#### **Android-Version**

- Gerät mit Android ab Version 4.1.x (Jelly Bean)
- 2 GB RAM Speicher
- Mindestens 100 MB freier interner Speicher für maximal 4 Routen (Mehr interner Speicher abhängig von der Größe und Anzahl der Routen)
- CPU Quad-Core 1.3 GHz (besser Octa-Core)
- Bildschirmauflösung 720x1280 Pixel
- Supercom 636 und/oder Supercom 637 Funkmodem
- Bluetooth-Verbindung zum Verbinden mit dem Funkmodem Supercom 636 und/oder Supercom 637
- PC Windows zum Kopieren der Anwendungs- und Road-Dateien auf das Android-Gerät

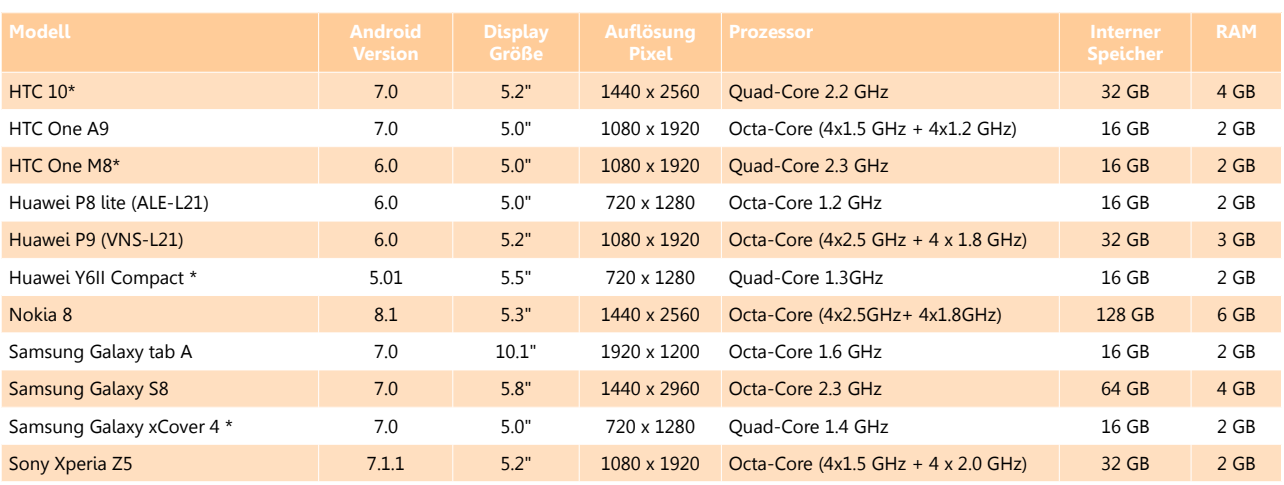

Die Tools Supercom Android App 1.3.0 wurde erfolgreich auf folgenden Geräten getestet:

(\*) Es wird nicht empfohlen, die Exportfunktion für Routen mit mehr als 500 Geräten zu verwenden.